# User Notification

User Notification keeps users informed of new tasks, and User Notification being implemented at application level allows for greater customization of the notification content. A one-time setup process, this plugin will be called every time a new task is created.

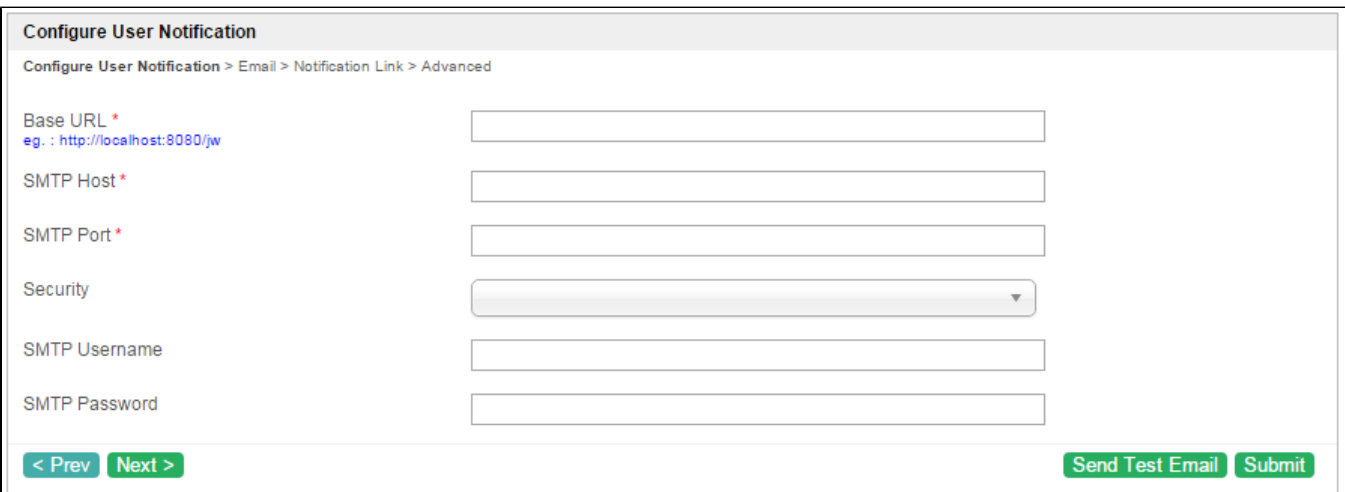

## Figure 1: User Notification Properties

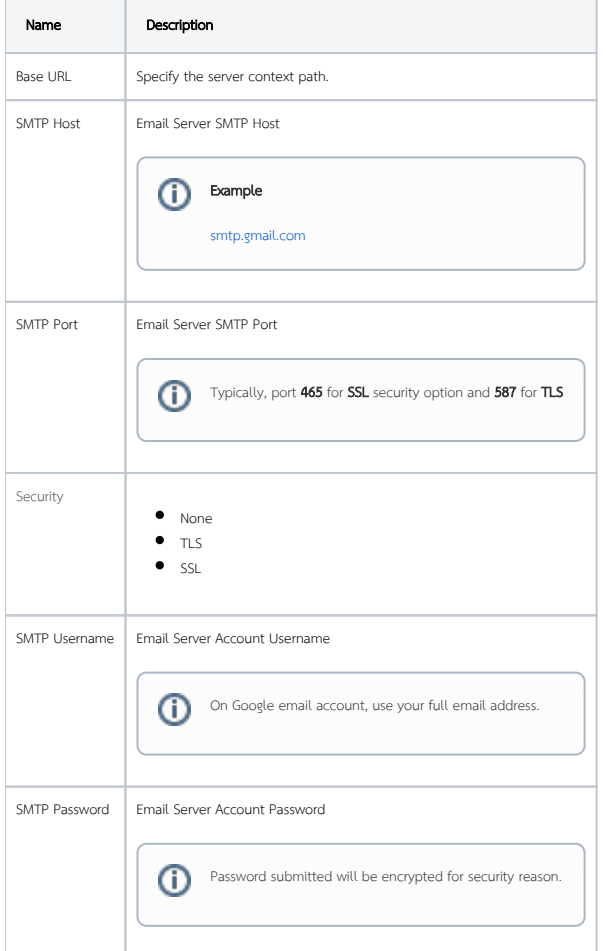

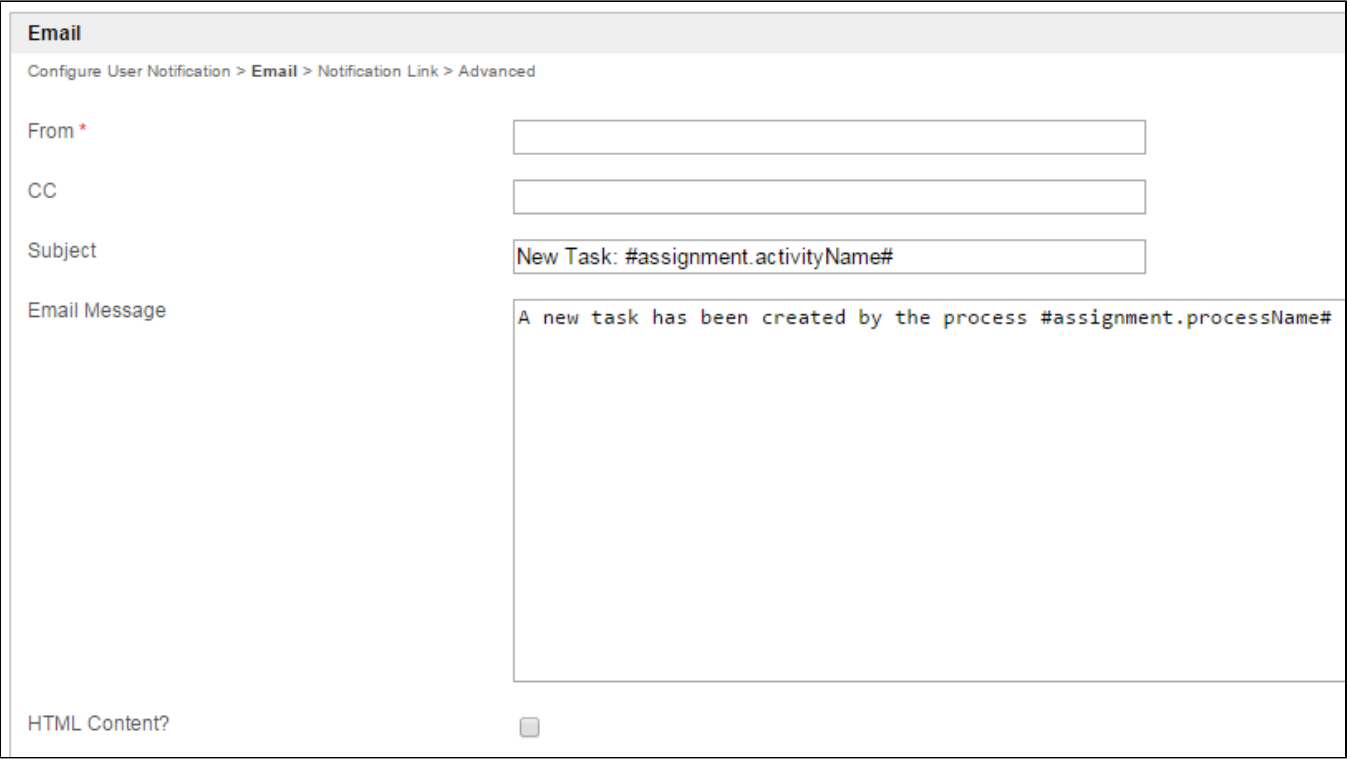

#### Figure 2: User Notification Properties - Email

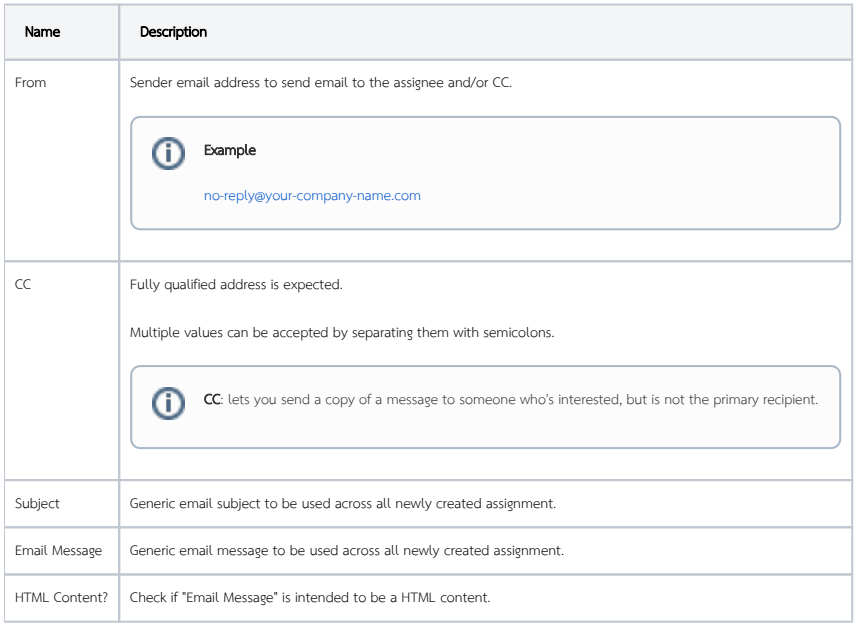

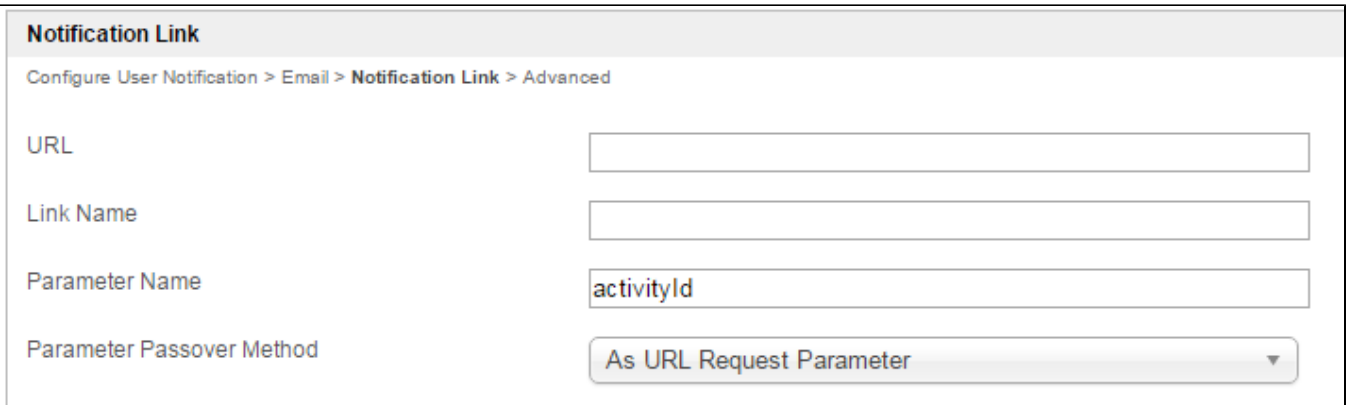

#### Figure 3: User Notification Properties - Notification Link

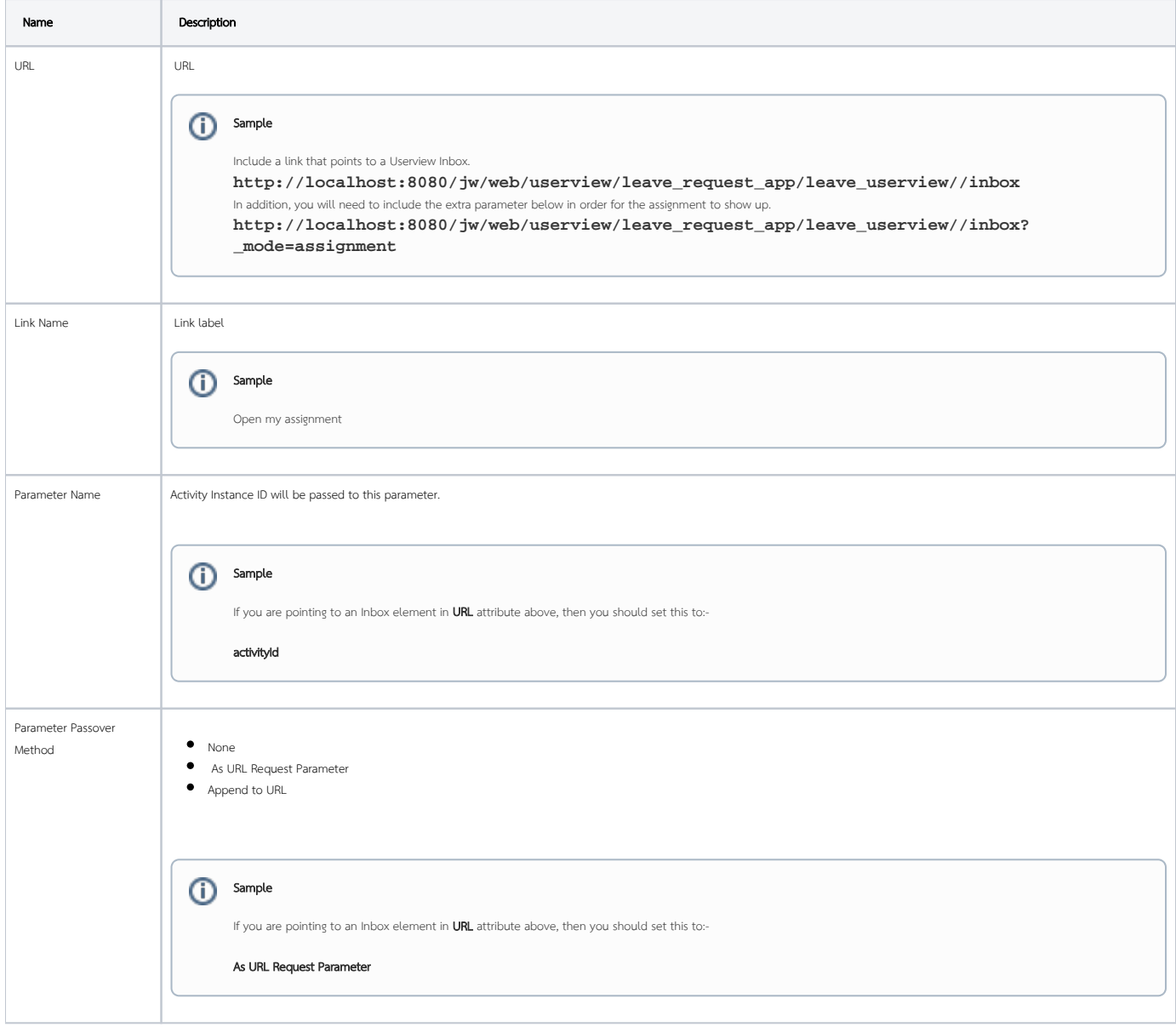

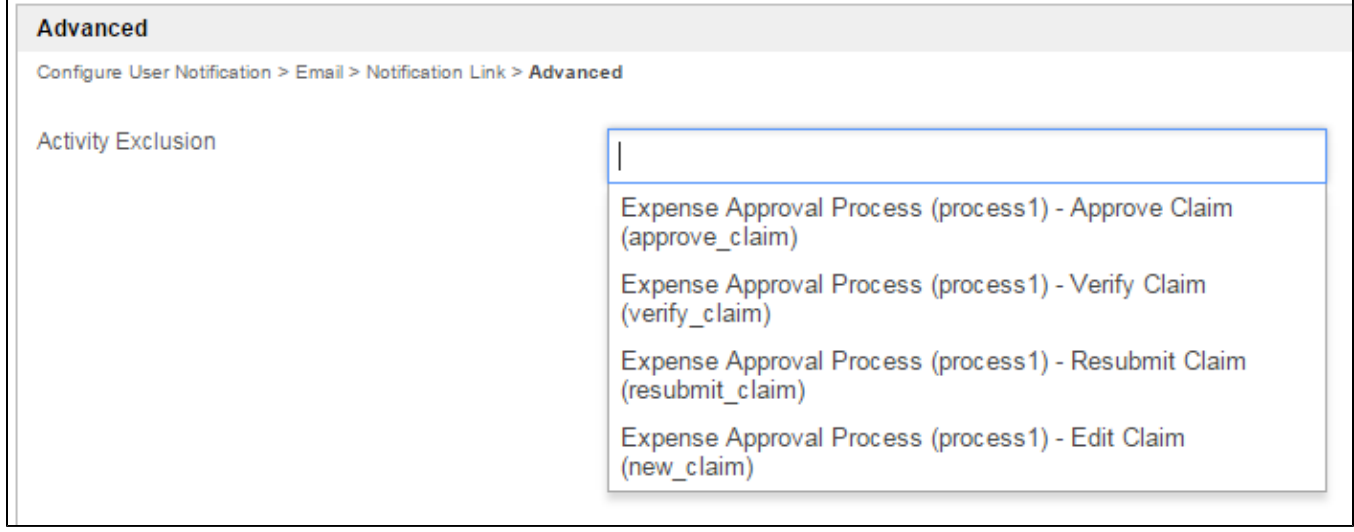

#### Figure 4: User Notification Properties - Advanced

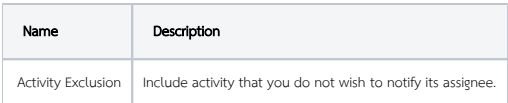

### Related: Video Tutorial on User Notification based on Joget Workflow v3

Note: This tutorial video is also applicable to Joget Workflow v5.